# **Table of Contents**

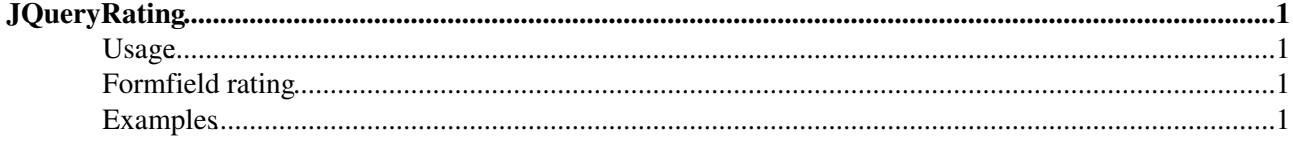

## <span id="page-1-0"></span>**[JQueryRating](#page-1-0)**

Homepage: <http://www.fyneworks.com/jquery/star-rating/> Author(s): Diego A. (Fyneworks.com) Version: 3.12

The Star Rating Plugin is a plugin for the jQuery Javascript library that creates a non-obstrusive star rating control based on a set of radio input boxes.

It turns a collection of radio boxes into a neat star-rating control. It creates the interface based on standard form elements, which means the basic functionality will still be available even if Javascript is disabled.

### <span id="page-1-1"></span>**Usage**

Create a set of radio buttons and surround them with a div of class **jqRating**. When you hover over the stars, a tooltip at the right side will display the value of the radio box, or the title if present.

## <span id="page-1-2"></span>**Formfield rating**

The jquery rating plugin is used to implement a **rating** formfield. Here are some examples:

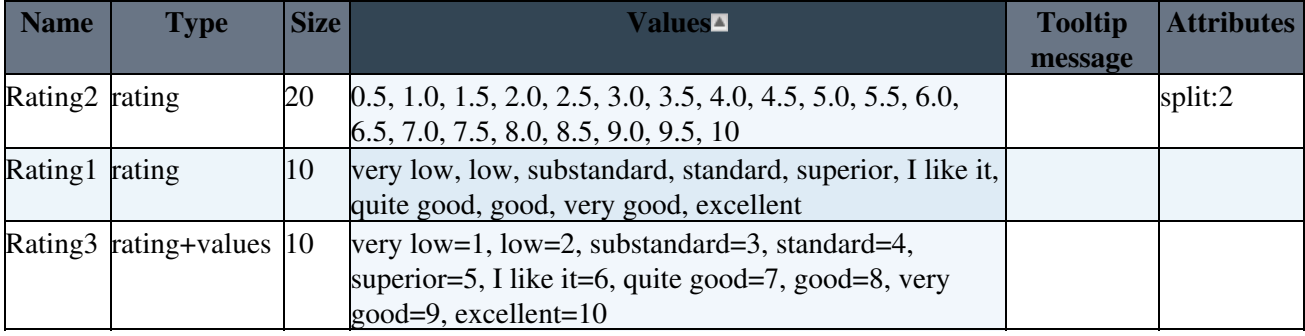

- Rating1 defines a simple scheme using named categories.
- Rating2 defines a selection between 0-10 using 0.5 steps
- Rating3 defines a numeric rating where each value is mapped to a named category

Note, that the Attributes column of a rating field will be used to parametrize the jquery rating plugin.

### <span id="page-1-3"></span>**Examples**

```
%STARTSECTION{"markup"}%
<div class="jqRating">
<input type="radio" name="test" value="1" class="rating" title="very low"/>
<input type="radio" name="test" value="2" class="rating" title="low" />
<input type="radio" name="test" value="3" class="rating" title="substandard" />
<input type="radio" name="test" value="4" class="rating" title="standard" />
<input type="radio" name="test" value="5" class="rating" title="superior" checked="checked" />
<input type="radio" name="test" value="6" class="rating" title="I like it" />
<input type="radio" name="test" value="7" class="rating" title="quite good" />
<input type="radio" name="test" value="8" class="rating" title="good" />
<input type="radio" name="test" value="9" class="rating" title="very good" />
<input type="radio" name="test" value="10" class="rating" title="excelent" />
</div>
%ENDSECTION{"markup"}%
```
[Edit](https://wiki.iac.ethz.ch/bin/edit/System/JQueryRating?t=1715920034;nowysiwyg=1) | [Attach](https://wiki.iac.ethz.ch/bin/attach/System/JQueryRating) | Print version | [History](https://wiki.iac.ethz.ch/bin/rdiff/System/JQueryRating?type=history): %REVISIONS% | [Backlinks](https://wiki.iac.ethz.ch/bin/oops/System/JQueryRating?template=backlinksweb) | Raw View | [More topic actions](https://wiki.iac.ethz.ch/bin/oops/System/JQueryRating?template=oopsmore¶m1=%MAXREV%¶m2=%CURRREV%) Topic revision: r4 - 08 Feb 2010 - 22:36:29 - [ProjectContributor](https://wiki.iac.ethz.ch/Main/ProjectContributor)

- $\bullet$  [System](https://wiki.iac.ethz.ch/System/WebHome)
- [Log In](https://wiki.iac.ethz.ch/bin/logon/System/JQueryRating)
- **Toolbox**
- $\blacksquare$  [Users](https://wiki.iac.ethz.ch/Main/WikiUsers)
- $\bullet$   $\blacksquare$  [Groups](https://wiki.iac.ethz.ch/Main/WikiGroups)
- $\bullet$   $\blacksquare$  [Index](https://wiki.iac.ethz.ch/System/WebTopicList)
- $\bullet$  **[Search](https://wiki.iac.ethz.ch/System/WebSearch)**
- $\bullet$   $\blacksquare$  [Changes](https://wiki.iac.ethz.ch/System/WebChanges)
- $\bullet$  Motifications
- **D** [RSS Feed](https://wiki.iac.ethz.ch/System/WebRss)
- $\overline{\mathbb{R}}$  [Statistics](https://wiki.iac.ethz.ch/System/WebStatistics)
- $\bullet$  [Preferences](https://wiki.iac.ethz.ch/System/WebPreferences)

#### • **User Reference**

- [BeginnersStartHere](https://wiki.iac.ethz.ch/System/BeginnersStartHere)
- [TextFormattingRules](https://wiki.iac.ethz.ch/System/TextFormattingRules)
- [Macros](https://wiki.iac.ethz.ch/System/Macros)
- [FormattedSearch](https://wiki.iac.ethz.ch/System/FormattedSearch)
- [QuerySearch](https://wiki.iac.ethz.ch/System/QuerySearch)
- [DocumentGraphics](https://wiki.iac.ethz.ch/System/DocumentGraphics)
- [SkinBrowser](https://wiki.iac.ethz.ch/System/SkinBrowser)
- [InstalledPlugins](https://wiki.iac.ethz.ch/System/InstalledPlugins)

### • **Admin Maintenance**

- [Reference Manual](https://wiki.iac.ethz.ch/System/ReferenceManual)
- [AdminToolsCategory](https://wiki.iac.ethz.ch/System/AdminToolsCategory)
- [InterWikis](https://wiki.iac.ethz.ch/System/InterWikis)
- [ManagingWebs](https://wiki.iac.ethz.ch/System/ManagingWebs)
- [SiteTools](https://wiki.iac.ethz.ch/System/SiteTools)
- [DefaultPreferences](https://wiki.iac.ethz.ch/System/DefaultPreferences)
- [WebPreferences](https://wiki.iac.ethz.ch/System/WebPreferences)

#### • **Categories**

- [Admin Documentation](https://wiki.iac.ethz.ch/System/AdminDocumentationCategory)
- [Admin Tools](https://wiki.iac.ethz.ch/System/AdminToolsCategory)
- [Developer Doc](https://wiki.iac.ethz.ch/System/DeveloperDocumentationCategory)
- [User Documentation](https://wiki.iac.ethz.ch/System/UserDocumentationCategory)
- [User Tools](https://wiki.iac.ethz.ch/System/UserToolsCategory)

### • **Webs**

- [Public](https://wiki.iac.ethz.ch/Public/WebHome)
- $\bullet$  [System](https://wiki.iac.ethz.ch/System/WebHome)

•

•

**EW FOSWIKI** Copyright © by the contributing authors. All material on this site is the property of the contributing authors.

Ideas, requests, problems regarding Wiki? [Send feedback](mailto:urs.beyerle@env.ethz.ch?subject=Wiki %20Feedback%20on%20System.JQueryRating)